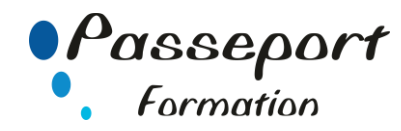

# Outlook - Expert

## *Destiné aux*

Toute personne devant exploiter Outlook, Communiquer, s'organiser et partager des informations efficacement avec Outlook.

# *Objectif général*

Utilisateurs désirant approfondir l'utilisation d'Outlook pour améliorer son efficacité individuelle et collective en utilisant les outils collaboratifs

## *Modalité Positionnement Stagiaire*

Fiche de Préformation à remplir par le stagiaire avant la formation

## *Modalité Accès*

Sur Inscription

## *Pré requis*

Il est nécessaire d'être initié à l'utilisation quotidienne d'Outlook.

## **Itinéraire pédagogique**

Au début de la formation, tour de table du formateur avec Fiche de Préformation à remplir Remise plan de formation

## **1 Adapter Outlook à ses propres besoins**

- Créer des dossiers pour classer ses messages
- Utiliser et gérer les "Actions Rapides"
- Créer et gérer des règles de classement, de mise en forme conditionnelle pour les messages
- Archiver et Créer des règles d'archivage
- Filtrer le courrier indésirable

## **2 Classer, archiver et sauvegarder**

- Créer des dossiers pour classer ses messages
- Utiliser et gérer les "Actions Rapides"
- Créer et gérer des règles de classement, de mise en forme conditionnelle pour les messages
- Archiver et Créer des règles d'archivage
- Filtrer le courrier indésirable

## **3 Les contacts Outlook**

- Personnaliser les contacts avec les paramètres d'affichage
- Partager les contacts
- Créer un publipostage à partir des contacts

## **4 L'agenda Outlook : organiser et manager le travail collaboratif**

- Paramétrer et personnaliser le calendrier
- Créer des évènements et des rendez-vous
- Organiser, gérer des réunions
- Déléguer son agenda dans Outlook
- Créer un agenda de groupe
- Créer un agenda personnalisé

#### **5 Utiliser les tâches Outlook**

- Créer une tâche simple ou périodique
- Affecter ou déléguer une tâche
- Transformer un message en tâche
- Suivre l'état d'avancement

#### **6 Utiliser les notes Outlook**

- Envoyer une note par messagerie
- Afficher les notes sur le bureau de Windows

#### **Méthode et pédagogie**

Travaux pratiques sur micro-ordinateur. 1 Micro-ordinateur / Stagiaire Un formateur – Cours traditionnel au tableau avec vidéo projecteur

Support de Cours Papier Clé USB offerte avec support de cours en Format PDF et exercices Évaluation sur la base d'exercices pratiques Attestation de fin de stage Possibilité de passage du PCIE

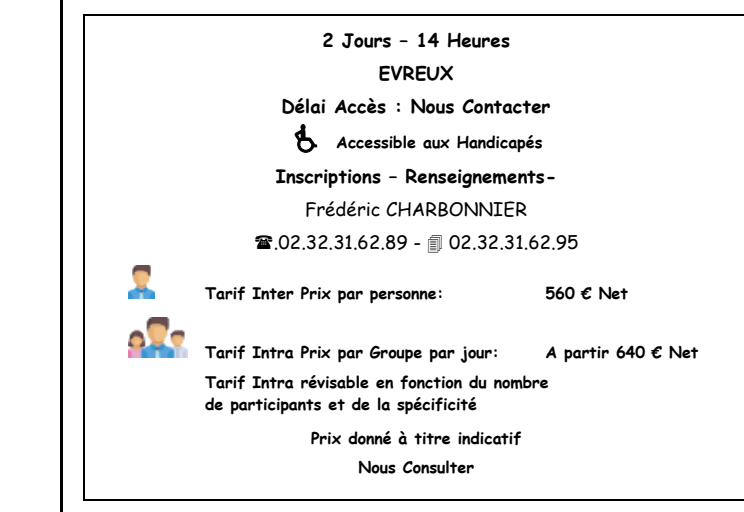